# **Solutions to Quick Check Questions**

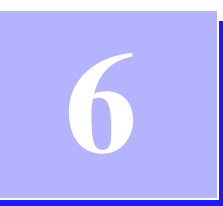

# **Repetition Statements**

# **6.1 The** while **Statement**

1. Write a while statement to add numbers 11 through 20. Is this a countcontrolled or sentinel-controlled loop?

*Answer:*

```
int sum = 0, i = 11;
while ( i \leq 20 ) { //this is a
   sum += i; //count-controlled
   i++;
}
```
2. Write a while statement to read in real numbers and stop when a negative number is entered. Is this a count-controlled or sentinel-controlled loop?

```
Scanner scanner = new Scanner(System.in);
double num;
System.out.print("Enter number:");
num = scanner.nextDouble();
```

```
while ( num >= 0 ) { //this is a
                    //sentinel-controlled
   //do some operation using num
   System.out.print("Enter number:");
  num = scanner.nextDouble();
}
```
**6.2 Pitfalls in Writing Repetition Statements**

1. Which of the following is an infinite loop?

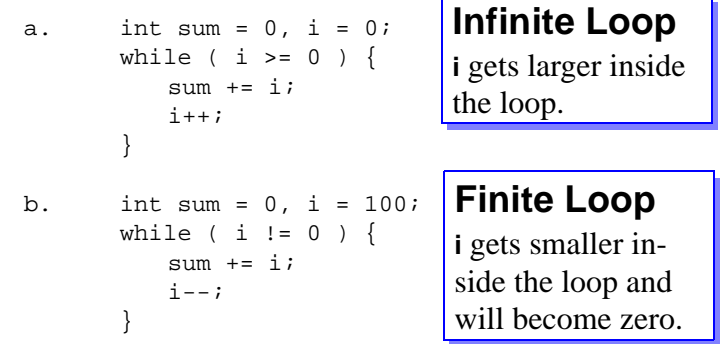

2. For each of the following loop statements, determine the value of sum after the loop is executed.

```
a. int count = 0, sum = 0;
      while ( count < 10 ) {
         sum += count;
         count++;
      }
b. int count = 1, sum = 0;
      while ( count \leq 30 ) {
         sum += count;
         count += 3;}
c. int count = 0, sum = 0;
      while ( count < 20 ) {
         sum += 3*count;
         count += 2;}
                                     45
                                     145
                                     270
```
### **6.3 The** do–while **Statement**

1. Write a do–while loop to compute the sum of the first 30 positive odd integers.

```
int num, sum = 0, i = 1; /* A */
             do {
                num = 2 * i - 1; //get the i'th odd number
                sum += num;
                i++;} while ( i \leq 30);
---------------------------------------------------
             int num = 1, sum = 0, i = 1; /* B */do {
                sum += num;
                num += 2; //get the next odd number
                i++;
             } while ( i <= 30);
```
# 2. Rewrite the following while loops as do–while loops.

```
a. int count = 0, sum = 0;
      while ( count < 10 ) {
         sum += count;
         count++;
      }
```
*Answer:*

```
int count = 0, sum = 0;
do {
   sum += count;
   count++;
} while ( count < 10);
```
4 Solutions to Chapter 6 Quick Check Questions

```
b. int count = 1, sum = 0;
      while ( count \leq 30 ) {
         sum + = count;count += 3;}
```
*Answer:*

```
int count = 1, sum = 0;
do {
   sum += count;
  count += 3;} while ( count \leq 30);
```
# **6.4 Loop-and-a-Half Repetition Control**

1. Translate the following while loop to a loop-and-a-half format.

```
int sum = 0, num = 1;
while (num \le 50) {
   sum + = num;num++;
}
```
*Answer:*

```
int sum = 0, num = 1;
while (true) {
   if (num > 50) break;
   sum += num;
   num++;
}
```
2. Translate the following do-while loop to a loop-and-a-half format.

```
int sum = 0, num = 1;
do {
   sum += num;
   num++;
} while (sum \leq 5000);
```

```
Answer:
```

```
int sum = 0, num = 1;
while (true) {
   sum += num;
   num++;
   if (sum > 5000) break;
}
```
### **6.5 The** for **Statement**

- 1. Write a for loop to compute a. the sum of 1, 2, . . . , 100. b. the sum of 2, 4, . . . , 500. c. the product of 5, 10, . . . , 50. a. sum = 0; for (int i = 1; i <= 100; i++) {  $sum + = i;$ } b. sum = 0; for (int i = 2; i <= 500; i+=2) {  $sum + = i;$ } c.  $sum = 0$ ; for (int i =  $5;$  i <=  $50;$  i+= $5)$  {  $sum + = i;$ }
- 2. Rewrite the following while loops as for statements.

```
a. int count = 0, sum = 0;
      while ( count < 10 ) {
```
}

```
sum += count;
count++;
```
*Answer:*

```
sum = 0;for (int count = 0; count < 10; count++) {
             sum += count;
          }
   b. int count = 1, sum = 0;
          while ( count \leq 30 ) {
             sum += count;
             count += 3;}
Answer:
          sum = 0;for (int count = 1; count <= 30; count+=3) {
             sum += count;
          }
```
#### **6.6 Nested-**for **Statements**

1. What will be the value of sum after the following nested-for loops are executed?

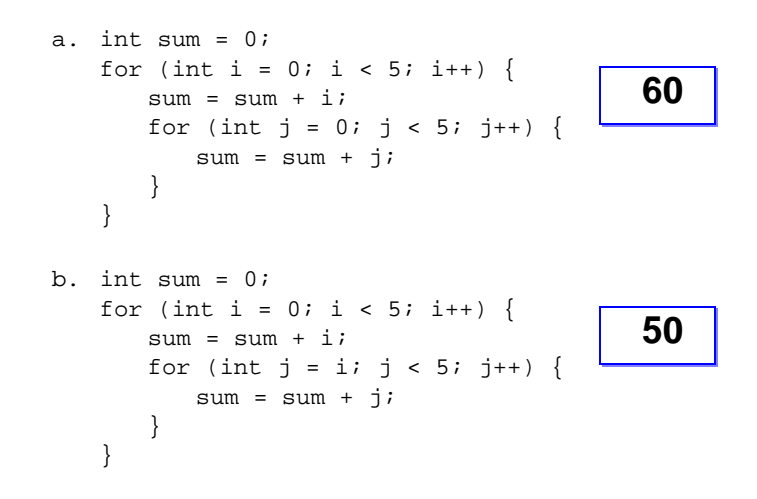

2. What is wrong with the following nested-for loop?

```
int sum = 0;
for (int i = 0; i < 5; i++) {
   sum = sum + i;for (int i = 5; i > 0; i--) {
      sum = sum + j;
   }
}
```
*The same variable* i *is used in both loops. The variable* j *is not declared nor assigned an initial value.*

#### **6.7 Formatting Output**

1. Determine the output of the following code:

```
System.out.format("%3d + %3d = %3d", 1, 2, 3);
System.out.format("%tY", new Date());
System.out.format("%2$s,%1$s", "John", "Smith");
```
*Answer:*

1 + 2 = 32004Smith,John

*Notice that the format method does not automatically moves to the next line. You need to add* \n *at the end of the control string to do so.*

2. What's wrong with the following code?

Formatter  $f = new Formatter()$ ; f.format("%8.3f", 232.563);

*The format method of the Formatter class returns a formatted string. It does not send the result to output. To send the result to the standard output, for example, we write*

System.out.println(f.format("%8.3f", 232.563));

8 Solutions to Chapter 6 Quick Check Questions

*or*

System.out.format("%8.3f", 232.563);

**6.8 Loan Tables**

*No Quick Check Questions.*

**6.9 Estimating the Execution Time**

*No Quick Check Questions.*

**6.10 (Optional) Recursive Methods**

*No Quick Check Questions.*

**6.11 Sample Program: Hi-Lo Game**

*No Quick Check Questions.*